## **Foreman - Feature #1577**

# **Provide configuration to change Foreman root url**

04/18/2012 04:48 AM - Lukas Zapletal

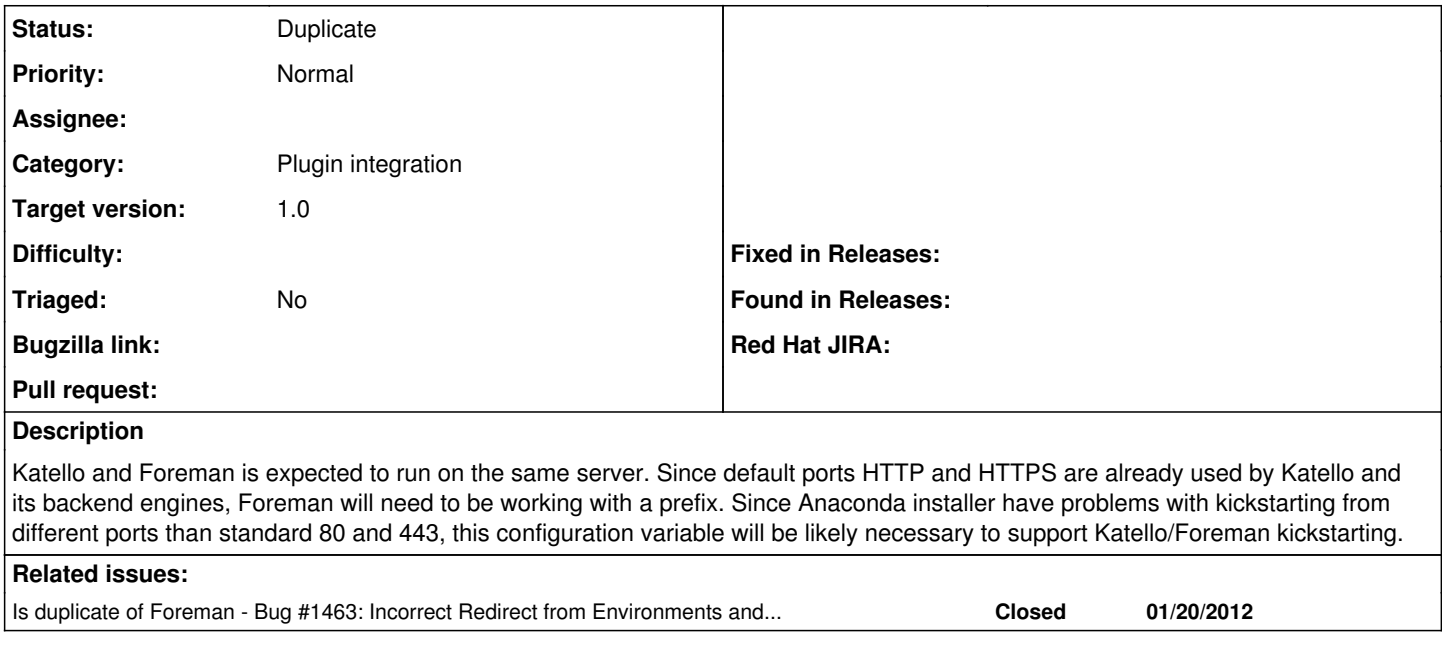

### **History**

## **#1 - 07/11/2012 05:42 AM - Ohad Levy**

*- Status changed from New to Duplicate*

# **#2 - 07/11/2012 05:42 AM - Ohad Levy**

*- Target version set to 1.0*

### **#3 - 03/16/2020 03:11 PM - Tomer Brisker**

*- Category changed from 47 to Plugin integration*